# PETRÓLEO BRASILEIRO S.A. (PETROBRAS)

Aplicação: 5/8/2007

## **PROCESSO SELETIVO PÚBLICO Nível Superior**

## $\frac{5}{3}$ . **ANALISTA DE SISTEMAS JÚNIOR ENGENHARIA DE SOFTWARE**

### **Caderno MANHÃ**

## LEIA COM ATENÇÃO AS INSTRUÇÕES ABAIXO.

- 1 Confira atentamente se o tipo deste caderno Caderno C coincide com o que está registrado em sua folha de respostas. Em seguida, verifique se ele contém cento e cinqüenta itens, correspondentes às provas objetivas, corretamente ordenados de 1 a 150.
- Caso o caderno esteja incompleto ou tenha qualquer defeito, solicite ao fiscal de sala mais próximo que tome as  $\overline{\phantom{a}}$ providências cabíveis.
- Não utilize lápis, lapiseira, borracha e(ou) qualquer material de consulta que não seja fornecido pelo CESPE/UnB. 3
- 4 Não se comunique com outros candidatos nem se levante sem autorização do chefe de sala.
- 5 Recomenda-se não marcar ao acaso, cada item cuja resposta divirja do gabarito oficial definitivo receberá pontuação negativa, conforme consta em edital.
- A duração das provas é de quatro horas, já incluído o tempo destinado à identificação que será feita no decorrer 6 das provas - e ao preenchimento da folha de respostas.
- Você deverá permanecer obrigatoriamente em sala por, no mínimo, uma hora após o início das provas e poderá  $\overline{7}$ levar o seu caderno de provas somente no decurso dos últimos quinze minutos anteriores ao horário determinado para o término das provas.
- 8 Ao terminar as provas, chame o fiscal de sala mais próximo, devolva-lhe a sua folha de respostas e deixe o local de provas.
- A desobediência a qualquer uma das determinações constantes no presente caderno ou na folha de respostas 9 poderá implicar a anulação das suas provas.

#### **AGENDA** (datas prováveis)

- 7/8/2007, após as 19 h (horário de Brasília) Gabaritos oficiais preliminares das provas objetivas: Internet  $\mathbf{T}$ www.cespe.unb.br/concursos/petrobras2007.
- 8 e 9/8/2007 Recursos (provas objetivas): exclusivamente no Sistema Eletrônico de Interposição de Recurso, Internet, mediante instruções  $\mathbf{u}$ e formulários que estarão disponíveis nesse sistema.
- III 30/8/2007 Resultados finais das provas objetivas e do processo seletivo público: Diário Oficial da União e Internet.

#### **OBSERVAÇÕES**

- Não serão objeto de conhecimento recursos em desacordo com o item 13 do Edital n.º 1 PETROBRAS/PSP-RH-1, de 21/5/2007.
- Informações adicionais: telefone 0(XX) 61 3448-0100; Internet www.cespe.unb.br/concursos/petrobras2007. **Cespe**UnB
- É permitida a reprodução deste material apenas para fins didáticos, desde que citada a fonte.

De acordo com o comando a que cada um dos itens de 1 a 150 se refira, marque, na folha de respostas, para cada item: o campo designado com o código C, caso julgue o item CERTO; ou o campo designado com o código E, caso julgue o item ERRADO. A ausência de marcação ou a marcação de ambos os campos não serão apenadas, ou seja, não receberão pontuação negativa. Para as devidas marcações, use a folha de respostas, único documento válido para a correção das suas provas.

## CONHECIMENTOS BÁSICOS

- <sup>1</sup> O aumento do controle e do uso, por parte do homem, da energia contida nos combustíveis fósseis, abundantes e baratos, foi determinante para as
- <sup>4</sup> transformações econômicas, sociais, tecnológicas e infelizmente ambientais — que vêm ocorrendo desde a Revolução Industrial.
- <sup>7</sup> Dentre as conseqüências ambientais do processo de industrialização e do inerente e progressivo consumo de combustíveis fósseis — leia-se energia —, destaca-se o
- <sup>10</sup> aumento da contaminação do ar por gases e material particulado provenientes justamente da queima desses combustíveis.
- <sup>13</sup> Cabe lembrar que o efeito estufa existe na Terra independentemente da ação do homem. É importante que este fenômeno não seja visto como um problema: sem o
- <sup>16</sup> efeito estufa, o Sol não conseguiria aquecer a Terra o suficiente para que ela fosse habitável. Portanto o problema não é o efeito estufa, mas, sim, sua intensificação.
- <sup>19</sup> A mudança climática coloca em questão os padrões de produção e consumo hoje vigentes. Atualmente fala-se muito em descarbonizar a matriz energética mundial, isto é,
- <sup>22</sup> em aumentar a participação das energias renováveis em detrimento de combustíveis fósseis. Isto seria uma condição necessária mas não suficiente para a atenuação da mudança
- <sup>25</sup> do clima, que depende também de outras mudanças na infraestrutura, na tecnologia e na economia.

André Santos Pereira. Mudança climática e energias renováveis. (com adaptações).

Julgue os seguintes itens, a respeito do texto acima.

- 1 Para demonstrar sua tese, o autor indica haver mais conseqüências ambientais do processo de industrialização do que aquelas que enumera.
- 2 Preservam-se a correção gramatical e a coerência textual ao se empregar "as transformações econômicas, sociais, tecnológicas — e infelizmente ambientais"  $(0.3-5)$  no singular.
- 3 Na linha 9, a oração entre travessões "leia-se energia" explica como deve ser entendida a expressão "combustíveis fósseis", e a vírgula após o segundo travessão é empregada para se destacar uma circunstância deslocada para o início do período.
- 4 Nos processos de coesão textual, a expressão "este fenômeno" (R.15) retoma a idéia de "aumento da contaminação do ar por gases e material particulado"  $(l.10-11).$
- 5 Preservam-se a coerência da argumentação e a correção gramatical do texto ao se substituir "que este fenômeno não seja"  $(l.14-15)$  por este fenômeno não ser.
- 6 Ficam preservadas a coerência textual e a correção gramatical do texto, ao se substituir o sinal de dois-pontos depois de "problema" ( $\ell$ .15) pela conjunção pois, precedida e seguida de vírgula.
- 7 A mudança de posição do pronome átono em "fala-se" ( $\ell$ .20) para antes do verbo desrespeitaria as regras de colocação pronominal da norma culta brasileira.
- 8 A presença da preposição no termo "em aumentar"  $(l.22)$  é gramaticalmente opcional, mas tem a função de evitar ambigüidade por marcar a relação de paralelismo entre as idéias introduzidas por "descarbonizar"  $(l.21)$  e "aumentar"  $(0.22)$ .
- <sup>1</sup> Após os dois choques de preços do petróleo, problemas ligados ao desequilíbrio do balanço de pagamentos e à garantia do suprimento de energia levaram
- <sup>4</sup> à formulação de uma política energética cujos objetivos centrais eram a conservação da energia, o aumento da produção nacional de petróleo e de eletricidade e a
- <sup>7</sup> substituição de derivados de petróleo por fontes alternativas nacionais (energia hidrelétrica, biomassa, carvão mineral etc.). Os instrumentos utilizados foram a política de preços
- <sup>10</sup> de energia, a política tecnológica e a política de incentivos e subsídios, além de medidas de restrição ao consumo através do estabelecimento de quotas às empresas do setor industrial.

Comissão interministerial para a preparação da conferência das Nações Unidas sobre meio ambiente e desenvolvimento (CIMA). **O desafio do desenvolvimento sustentável**.<br>Secretaria de Imprensa. Presidência da República, dez. de 1991 (com adaptações).

Tomando por base a organização do texto acima, julgue os itens subseqüentes.

- 9 Depreende-se das idéias do texto que "os dois choques de preços do petróleo"  $(l.1)$  provocaram preocupação com a escassez de energia.
- 10 O emprego do sinal de crase em "à garantia"  $(0.3)$  e "à formulação"  $(l.4)$  indica que são dois os complementos de "ligados"  $(l.2)$ .
- 11 Mantêm-se a correção gramatical e a mesma relação significativa entre "política energética" ( $\ell$ .4) e "objetivos centrais"  $(0.4-5)$  ao se substituir o pronome "cujos"  $(0.4)$  por que os.
- 12 No trecho "o aumento (...) a substituição" (l.5-7), a repetição da conjunção "e" indica que "petróleo" e "eletricidade" estão ligados, na enumeração, ao termo "aumento da produção", que se liga ao seguinte, iniciado por "a substituição".
- 13 A inserção do sinal de dois-pontos depois de "foram"  $(0.9)$ preservaria a correção gramatical e a coerência textual.

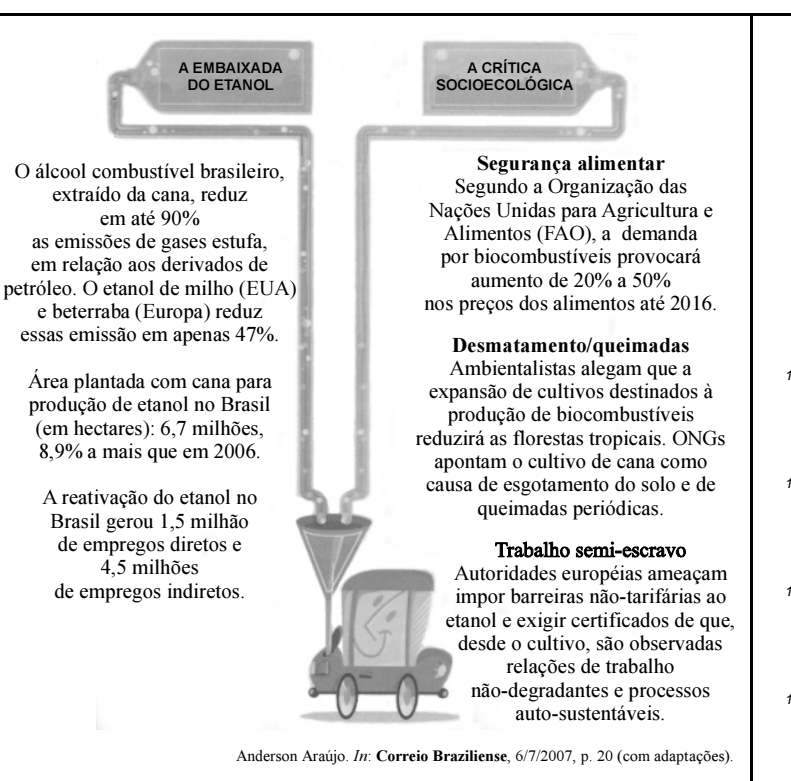

Compare as informações da figura acima e julgue os seguintes itens.

- 14 Depreende-se das informações na coluna "A embaixada do etanol" que, no tocante à emissão de gases estufa, o etanol extraído da cana é bem mais vantajoso que o extraído do milho e da beterraba.
- 15 O desenvolvimento das idéias do primeiro fragmento da coluna "A crítica socioecológica" permite substituir-se "demanda" por necessidade, sem que seja prejudicada a coerência ou a correção gramatical do período.
- 16 Caso os dois períodos sintáticos que compõem o fragmento intitulado "Desmatamento/queimadas" fossem transformados em um só, fazendo-se a conexão com contanto que, a nova construção respeitaria as relações semânticas existentes entre os períodos.
- 17 No fragmento intitulado "Trabalho semi-escravo", preservam-se a correção gramatical e a coerência textual ao se empregar forem em lugar de "são".
- 18 Está gramaticalmente correta e coerente com as informações dos trechos finais das duas colunas a seguinte afirmação: Apesar de a reativação do etanol gerasse milhões de empregos, as relações não degradantes de trabalho é exigência das autoridades européias, ameaçando impor-lhe barreiras.
- Escassez de petróleo e escassez de água problemas que vieram para ficar na agenda mundial. O Brasil é ator importante nessa pauta. Possui, como
- <sup>4</sup> nenhum outro, condições para produzir energia de origem vegetal e está situado sobre o maior reservatório de água doce do mundo. Tamanhas benesses não estão
- <sup>7</sup> isentas de perigo. O maior deles é a invasão de capitais estrangeiros. Em um mundo temeroso de ficar sedento dentro de umas quantas décadas, a cobiça por essas
- <sup>10</sup> terras é grande e maior ainda o risco de que sejam poluídas pela expansão de uma cultura dependente de altas doses de agrotóxicos.
- <sup>13</sup> Na metade dos anos 50 do século XX, o Brasil cedeu ao capital estrangeiro o controle de sua indústria, mas a propriedade do solo permaneceu
- <sup>16</sup> majoritariamente nas mãos do capital nacional. A transferência desse patrimônio aos estrangeiros terá conseqüências não apenas econômicas, mas
- <sup>19</sup> desdobramentos sociais e políticos certamente gravíssimos do ponto de vista da soberania dos brasileiros sobre o seu território.

Plínio de Arruda Sampaio. Energia, água e soberania. In: Istoé, 11/7/2007, p. 44 (com adaptações).

A partir do texto acima, julgue os itens subseqüentes.

- 19 Na linha 1, a substituição do sinal de travessão por sinal de dois-pontos preservaria a correção e a coerência textuais; a substituição do travessão pela forma verbal são transformaria a frase em oração.
- 20 Na linha 2, a substituição de "vieram" por vêem estaria de acordo com o desenvolvimento das idéias do texto, em especial com as decorrentes da expressão "para ficar".
- 21 Fazendo-se os devidos ajustes na inicial maiúscula, a argumentação do texto permite a inserção de Logo, antes de "O maior deles"  $(l.7)$ , sem que se provoque incoerência ou incorreção gramatical.
- 22 Pelo desenvolvimento das idéias do texto, depreende-se que foi omitido o termo de benesses após "sedento"  $(0.8)$ .
- 23 Na linha 10, o emprego da preposição antes de "que sejam" deve-se à presença do substantivo "risco".
- 24 O desenvolvimento das idéias do texto permite, na linha 14, a troca de lugar dos termos "ao capital estrangeiro" e "o controle de sua indústria", sem que se provoque incoerência ou incorreção gramatical, pois os dois objetos de "cedeu" mantêm-se identificados.
- 25 Mantém-se a correção gramatical do período e atribuise maior formalidade ao texto ao se empregar de os brasileiros em vez da expressão "dos brasileiros"  $(0.20 - 21)$ .

UnB/CESPE – PETROBRAS Caderno C

Cargo 5: Analista de Sistemas Júnior – Engenharia de Software – 2 –

#### This text refers to items 26 through 45.

#### Broken windows, broken business

- The book Broken Windows, Broken Business, by Michael Levine, was inspired by an article entitled Broken Windows, by criminologists James Q. Wilson and George L. <sup>4</sup> Kelling in the March, 1982 issue of Atlantic Monthly. Wilson and Kelling suggested that when laws against minor crimes,
- such as graffiti and turnstile<sup>1</sup> jumping, are enforced, and broken <sup>7</sup> windows are promptly repaired, major crime rates will decline. When Rudolph Giuliani became mayor of New York
- City in 1994, he worked with police commissioner William <sup>10</sup> Bratton to implement a "zero tolerance" broken windows policy. Graffiti was promptly cleaned up on subway cars.
- Turnstile jumping wasn't tolerated. Laws against petty crimes <sup>13</sup> were enforced. Those guys who'd take advantage of traffic jams or red lights to jump in front of cars with a squeegee<sup>2</sup>, quickly cleaning the windshield and begging for money were arrested
- $16$  on the grounds of jaywalking<sup>3</sup>! A good many of them were carrying weapons. Over the following few years, the number of murders, assaults, robberies and other violent crimes went down
- <sup>19</sup> dramatically. It was made clear that the good guys would be in charge there, not wrongdoers.
- Levine says the same principle applies to businesses. <sup>22</sup> Business owners and their employees must become fanatics in attending to the details of presenting outstanding customer service and in the image presented by the business to inspire
- <sup>25</sup> customer confidence and loyalty. The broken windows theory is all about the unmistakable power of perception, about what people see and the conclusions they draw from it. In business,
- <sup>28</sup> perception is even more critical. The way a customer (or potential customer) perceives your business is a crucial element in your success or failure. Make one mistake, have one
- 31 rude employee, let that customer walk away with a negative experience one time, and you are inviting disaster. Small things make a huge difference in business. The messy condiment area
- <sup>34</sup> at a fast food restaurant may lead consumers to believe the company as a whole doesn't care about cleanliness, and therefore the food itself might be in question. Indifferent
- $37$  help at the counter in an upscale clothing store even if just one clerk — can signal to the consumer that perhaps standards here aren't as high as they might be (or used to be). An
- <sup>40</sup> employee at the gas station who wears a T-shirt with an offensive slogan can certainly cause some customers to switch brands of gasoline and lose an enormous company those <sup>43</sup> customers for life.
	- Mystery shoppers should be regularly employed to learn whether customers are having a positive experience
- dealing with a company. Candidates for mystery shoppers to recruit include customers who already complain about their experiences with the company.
- <sup>49</sup> It is critical that the right kind of people (those who enjoy dealing with people) be hired for customer contact positions. Employees exhibiting an attitude of "a smile isn't in
- <sup>52</sup> my job description" must be told that a smile certainly is required, and to find other employment if they can't fulfill the required behavior.
- <sup>55</sup> The worst business scenario is "broken window hubris<sup>4</sup>". Examples are Kmart and Enron. A company suffers from broken window hubris when management thinks the
- <sup>58</sup> business is so successful that it's no longer important to please customers.

Internet: <www.profitadvisors.com> (adapted).

**Turnstile** – a narrow gate at the entrance of something, with metal bars that move in a circle so that only one person at a time can go through move in a circle so that only one person at a time can go through. <sup>2</sup>squeegee – an object used for cleaning windows, consisting of a short handle with a rubber blade. with a rubber blade.

 $3$ jaywalking – a dangerous or illegal way of crossing a street at a place where cars do not usually ston cars do not usually stop.

4 hubris – a very proud way of talking or behaving that offends people.

It can be inferred from the text that

- 26 broken windows relate to negative aspects of a place or business.
- 27 the sooner one fixes a broken window, the fatal consequences that could result from its being ignored are minimized or eliminated.
- 28 some people were used to riding free in subways in New York.
- 29 windshield cleaning was illegal and that's the reason violators were arrested.
- 30 quality customer service seems to be the key to loyal and confident customers.
- 31 very expensive, fashionable stores do not face problems with customer service.
- 32 an obvious lack of a dressing code can turn customers away from a business.
- 33 time and money spent training employees on how to deal with people really pays off.
- 34 some broken windows mentioned for New York do not differ much from those in Brazil.

According to the text,

- 35 customer service and the image presented by the business is a concern solely of the business owner.
- 36 customers who have complained about a certain company make good candidates for mystery shoppers.
- 37 for customer contact positions, the candidate's educational background is the decisive factor.
- 38 the more successful a company is, the more satisfied its customers are.
- 39 some employees think they do not have to be nice with customers.

In the text,

- 40 the article "the", in the expression "in the March, 1982 issue of Atlantic Monthly"  $(l.4)$ , is optional.
- 41 "laws against minor crimes"  $(l.5)$  is the subject of "are enforced"  $(l.6)$ .
- 42 the use of "will"  $(l.7)$  expresses a polite request.
- 43 the word "mayor"  $(l.8)$  is synonymous with representative.
- 44 the word "critical"  $(0.49)$  can be correctly replaced by extremely important.
- 45 the phrase "that the right kind of people (those who enjoy dealing with people) be hired"  $(0.49-50)$  can be correctly rewritten as: that the right kind of people (those who enjoy dealing with people) should be hired.

UnB/CESPE – PETROBRAS Caderno C

Cargo 5: Analista de Sistemas Júnior – Engenharia de Software – 3 –

#### PETROBRAS is the world's eighth most respected company

PETROBRAS has skyrocketed to the 8<sup>th</sup> place among the world's most respected corporations, up from the  $83<sup>rd</sup>$ position. The ranking was announced by the Reputation Institute (RI), a private advisory and research company headquartered in New York with representation in upwards of 20 countries.

The survey, carried out for the tenth year in a row, lists the world's 600 biggest companies. The Reputation Institute created a research model to measure the perceptions of esteem, trust, respect, and admiration consumers have of companies. RI interviewed upwards of 60,000 people, from January to February 2007, in 29 countries. In the survey it announced in May, 2007, RI highlights PETROBRAS' leap to 82.19 points in 2007, up from 73.99 in 2006, the biggest surge registered among the top 8. The company rose 75 positions to rank ahead of companies of the likes of Michelin, UPS, the Swatch Group, Honda, and Kraft Foods. PETROBRAS also leads the pack among energy companies. The segment's runner-up was Russian Gazprom-neft, which was rated 28<sup>th</sup>.

The same international rating singles PETROBRAS out as the Brazilian leader. Twenty Brazilian companies participated in the survey, four of which rated among the top 50 led by PETROBRAS. In the 2006 survey, no Brazilian companies appeared amid the world's 50 most respected corporations.

Internet: <www.petrobras.com.br> (adapted).

Based on the text above, judge the following items.

- 46 It is possible that the perception factor mentioned in the text helped PETROBRAS reach an outstanding ranking.
- 47 According to RI's ranking, an 8.20-point difference in relation to 2006 brought PETROBRAS to the top 8 in 2007.
- 48 According to the Reputation Institute, in 2007 PETROBRAS has become the most respected Brazilian company as well as the most respected energy company in the world.
- 49 Besides PETROBRAS, three other Brazilian companies also made significant progress in relation to the 2006 survey.
- 50 Brazilian companies have had a long time tradition of being among the world's 50 most respected corporations.

## CONHECIMENTOS ESPECÍFICOS

A PETROBRAS patrocina eventos esportivos como a Stock Car, a Fórmula Truck, o Team Scud PETROBRAS de Motovelocidade, o Rally dos Sertões, a equipe PETROBRAS Lubrax e também o Clube de Regatas Flamengo. De acordo com essas informações, julgue os itens a seguir.

- 51 Se a PETROBRAS decidisse cortar aleatoriamente dois dos seis patrocínios acima citados, então, a quantidade de possibilidades de cortes seria superior a 350.
- 52 Considere que cada atleta do Clube de Regatas Flamengo possua, para momentos oficiais do clube, 8 uniformes completos — conjunto de elementos de vestuário —, cujos elementos não podem ser trocados de um uniforme para outro, e, para momentos não-oficiais do clube, 5 calças e 3 agasalhos distintos, que podem ser combinados. Nessa situação, cada atleta possui um total de 23 maneiras distintas de se vestir para os momentos oficiais e não-oficiais do clube.

Uma proposição é uma afirmação que pode ser julgada como verdadeira (V) ou falsa (F), mas não como ambas. As proposições são simbolizadas por letras maiúsculas do alfabeto, como A, B, C etc., que podem ser conectadas por símbolos lógicos. A expressão  $A \rightarrow B$  é uma proposição lida como "A implica B", ou "A somente se B", ou "A é condição suficiente para B", ou "B é condição necessária para A", entre outras. A valoração de  $A \rightarrow B$  é F quando A é V e B é F, e nos demais casos é V. A expressão ¬A é uma proposição lida como "não A" e tem valoração V quando A é F, e tem valoração F quando A é V.

Uma sequência de 3 proposições da forma  $A, A \rightarrow B, B$ constitui um argumento válido porque sempre que  $A \in A \rightarrow B$ , chamadas premissas, tiverem valorações V, então a valoração de B, chamada conclusão, será obrigatoriamente V.

A partir das informações do texto acima, julgue os itens a seguir.

- 53 A proposição "O piloto vencerá a corrida somente se o carro estiver bem preparado" pode ser corretamente lida como "O carro estar bem preparado é condição necessária para que o piloto vença a corrida".
- 54 Uma proposição da forma  $(\neg B \rightarrow \neg A) \rightarrow (A \rightarrow B)$  é F exatamente para uma das possíveis valorações V ou F, de A e de B.
- 55 Simbolizando-se adequadamente, é correto concluir que a seqüência formada pelas três proposições abaixo constitui um argumento válido. Premissas:
	- 1. A PETROBRAS patrocinar o Comitê Olímpico Brasileiro (COB) é condição suficiente para que o COB promova maior número de eventos esportivos.
	- 2. O COB promove maior número de eventos esportivos. Conclusão:
	- 3. A PETROBRAS patrocina o COB.

UnB/CESPE – PETROBRAS Caderno C

Cargo 5: Analista de Sistemas Júnior – Engenharia de Software – 4 –

Uma proposição funcional simbólica é uma expressão que contém variáveis x, y, z, ... e predicados P, Q, R, ..., que dizem respeito às variáveis, e pode ou não conter os símbolos quantificadores denotados por  $\forall$  (para todo) e  $\exists$  (existe) que atuam sobre as variáveis. Uma proposição funcional pode ser julgada como verdadeira (V) ou falsa (F), dependendo do conjunto de valores que são atribuídos às variáveis e à interpretação dada aos predicados.

Proposições funcionais são expressões, por exemplo, do tipo  $(\forall x)P(x)$ ,  $(\exists y)Q(y)$ ,  $(\forall x)(\exists y)P(x, y)$  etc. Algumas proposições não têm variáveis e são representadas por letras maiúsculas do alfabeto, como, por exemplo, A, B e C, que podem ser conectadas por símbolos lógicos, formando proposições compostas. São exemplos de proposições compostas as seguintes expressões:  $A \wedge B$ , que é lida como "A e B" e tem valoração V quando A é V e B é V e, nos demais casos, é F;  $\neg A$ , que é lida como "não A" e tem valoração V quando A é F, e tem valoração F quando  $A \notin V$ ;  $A \lor B$ , que é lida como "A ou B" e tem valoração F quando  $A \notin F$  e  $B \notin F$  e, nos demais casos, é V;  $A \rightarrow B$ , que é lida como "se  $A$  então  $B$ " e tem valoração de F quando  $A \notin V$  e  $B \notin F$ e, nos demais casos, é V.

Uma dedução é uma seqüência finita de proposições, em que algumas das proposições são assumidas como verdadeiras e, a partir delas, a seqüência é acrescida de novas proposições sempre verdadeiras. A última proposição que se acrescenta é chamada conclusão.

A partir das informações acima, julgue os itens a seguir.

- **56** Se as variáveis x e y pertencem ao conjunto  $A = \{2, 3, 4\}$  e o predicado  $P(x, y)$  é interpretado como  $x^2 \le y + 2$ , então a proposição funcional  $(\exists x)(\forall y)P(x, y)$  é avaliada como verdadeira.
- 57 Admitindo-se que as proposições funcionais Nenhuma mulher é piloto de fórmula 1 e Alguma mulher é presidente sejam ambas V, então é correto concluir que a proposição funcional Existe presidente que não é piloto de fórmula 1 tem valoração V.
- **58** Uma proposição da forma  $\neg (P \land O) \land (\neg R \land S)$  tem exatamente 8 possíveis valorações V ou F.
- 59 Considere que duas gêmeas idênticas Bella e Linda tenham sido acusadas de se fazerem passar uma pela outra. Considere ainda que uma delas sempre minta e que a outra seja sempre honesta. Supondo que Bella tenha confessado: "Pelo menos uma de nós mente", então está correto concluir que a gêmea honesta é Linda.
- 60 Considere que as seguintes proposições compostas a respeito de um programa de computador sejam todas V.
	- O programa tem uma variável não-declarada ou o programa possui erro sintático nas 4 últimas linhas.
	- Se o programa possui erro sintático nas 4 últimas linhas, então ou falta um ponto-e-vírgula ou há uma variável escrita errada.
	- Não falta um ponto-e-vírgula.
	- Não há uma variável escrita errada.

Simbolizando adequadamente essas proposições, é possível obter-se uma dedução cuja conclusão é a proposição: O programa não possui erro sintático nas 4 últimas linhas.

Um algoritmo pode ser composto de uma lista de instruções a serem executadas na ordem da especificação. Nessa lista de instruções são freqüentemente usadas proposições da lógica de primeira ordem a serem avaliadas como verdadeiras (V) ou falsas (F), e a partir desse resultado se decide o prosseguimento da execução das instruções. Considere que uma instrução da forma

 $c \leftarrow a + b$  significa que o valor obtido pela soma dos valores de a e de b é atribuído a c. Uma proposição do tipo "P e Q" é julgada V quando a proposição P é V e a proposição Q é V, e em qualquer outra combinação de valores a proposição "P e Q" é F. Uma proposição do tipo "P ou Q" é julgada F quando a proposição P é F e a proposição Q é F, e em qualquer outra combinação de valores a proposição "P ou Q" é V.

Com base nessas informações, julgue os itens seguintes.

61 No algoritmo abaixo, tomando-se  $x = -3$  e  $y = -5$ , é correto concluir que, após a execução da instrução (2), o valor atribuído a z será 15.

(1) Se 
$$
(x > y)
$$
 e  $(x + y < 0)$ , então faça  $y \leftarrow y + 1$   
se não, faça  $x \leftarrow x + 1$ 

$$
(2) z \leftarrow x \times y
$$

62 Tomando-se  $a = -1$ , está correto concluir que, após a execução da única instrução do algoritmo seguinte, o valor atribuído a b será 0.

(1) Se  $(a \ge 2)$  ou  $(a \le -2)$ , então faça  $b \leftarrow 1$ 

se não, faça  $b \leftarrow 0$ 

RASCUNHO

Acerca da arquitetura de computadores e sistemas de numeração, julgue os próximos itens.

- RASCUNHO
- 63 Existem processadores nos quais programas podem ser executados em diferentes modos de operação. Nesses processadores, aplicações dos usuários são tipicamente executadas em modo usuário, enquanto núcleos de sistemas operacionais são tipicamente executados em modo protegido.
- 64 O número octal 35 corresponde ao número decimal 27. O número decimal 45 corresponde ao número hexadecimal 2D. A soma do número binário 110110 ao número 11011 resulta no número 1011001.
- 65 Há microprocessadores que disponibilizam vários modos para endereçar operandos, podendo os valores dos operandos ser informados nas instruções, armazenados em registradores, em posições de memória ou acessados em portas usadas para a entrada de dados.
- 66 Existem computadores que organizam o armazenamento dos dados hierarquicamente, por exemplo, registradores do processador, cache, memória principal e secundária podem ser níveis de uma hierarquia. Tipicamente, um dado pode estar simultaneamente em diferentes níveis de uma hierarquia, havendo transferências entre níveis de hierarquia controladas, umas, por hardware, outras, por software .

Com relação a sistemas operacionais, julgue os seguintes itens.

- 67 Na gerência de memória embasada em paginação por demanda, quando ocorre uma falta de página (page fault), o processo continua executando enquanto a página é transferida para a memória principal. A execução só é suspensa se o processo não tiver permissão de acesso à página (protection fault).
- 68 Um device driver tipicamente controla periféricos de um tipo e pode ter estruturas de dados que descrevam os estados dos dispositivos e áreas de memória (buffers) que sirvam para armazenar temporariamente os dados.
- 69 Em alguns algoritmos de escalonamento de processos classificados como round robin with multilevel feedback, as prioridades dos processos são periodicamente calculadas e os processos são movidos entre listas que representam as prioridades. Há implementações desses algoritmos nas quais os processos podem influenciar as suas prioridades.
- 70 Em uma mudança de contexto, para que um processo possa ser futuramente executado a partir de onde estava quando foi interrompido, um sistema operacional poderá armazenar dados sobre o contexto do processo, sendo parte desse contexto composto por dados nos registradores do processador.

No que se refere a bancos de dados, julgue os seguintes itens.

- 71 Em um conjunto de entidades sem os atributos necessários para formar uma chave primária, ou seja, em um conjunto de entidades fracas, a chave primária é formada pela chave primária do conjunto de entidades fortes ao qual a existência do conjunto de entidades fracas está vinculada e por um identificador do conjunto de entidades fracas.
- 72 Ao se mapear um modelo de entidade-relacionamento para tabelas, os atributos multivalorados de um conjunto de entidades são mapeados para colunas na tabela que representa o conjunto de entidades, e os monovalorados, para novas tabelas, que são criadas.
- 73 Os esquemas e dependências funcionais mostrados a seguir estão na terceira forma normal (3NF).

```
Esquema_bancos = (numero, nome, telefone)
6numero → nome, telefone
Esquema_agencias = (codigo, nome, cep, cidade)
codigo → nome, cep, cidade
cep 
 cidade
```
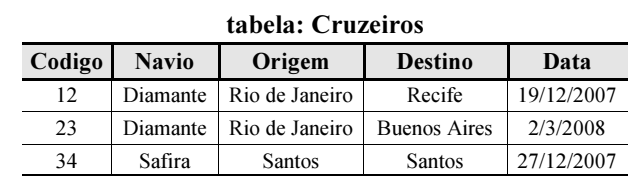

tabela: Cruzeiros\_Escalas

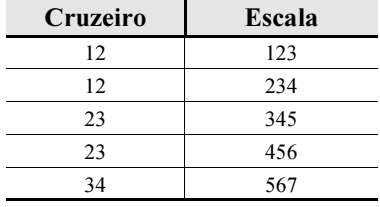

#### tabela: Escalas

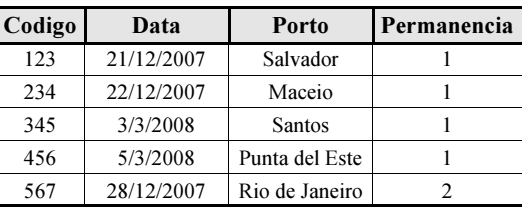

#### tabela: Passageiros

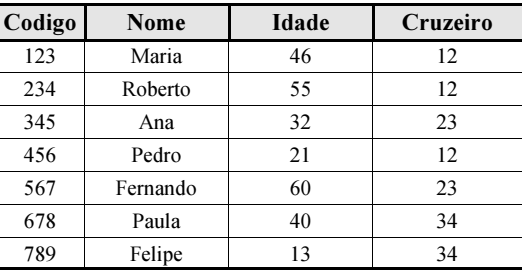

#### Consulta 1

select Cruzeiro, count(\*) from Passageiros where Idade > 40 group by Cruzeiro order by 2;

#### Consulta 2

select Cruzeiro, t2.Data, Porto from Cruzeiros t1, Escalas t2, Cruzeiros\_Escalas t3 where t1.Codigo = Cruzeiro and t2.Codigo = Escala order by Cruzeiro, t2.Data;

#### Consulta 3

select Nome from Passageiros where Cruzeiro in ( select distinct t1.Codigo from Cruzeiros t1, Cruzeiros t2 where t1.Origem = t2.Origem and  $t1.Codigo \Leftrightarrow t2.Codigo)$ order by Nome asc;

Considerando as tabelas e as consultas SQL apresentadas ao lado, julgue os itens subseqüentes.

- 74 A seguir, tem-se o correto resultado da consulta 1. 23 1
	- 12 3
- 75 A seguir, tem-se o correto resultado da consulta 2.

```
12 21/12/2007 Salvador
12 22/12/2007 Maceio
23 3/3/2008 Santos
23 5/3/2008 Punta del Este
34 28/12/2007 Rio de Janeiro
```
76 A seguir, tem-se o correto resultado da consulta 3.

```
Ana
Fernando
Maria
Pedro
Roberto
```
77 O seguinte comando cria uma visão da tabela Passageiros.

```
create view Passageiros_Jovens
as Codigo, Nome, Idade, Cruzeiro
from Passageiros
where Idade < 30;
```
78 O seguinte comando atualiza registros da tabela Cruzeiros.

```
insert Cruzeiros
set Origem = 'Salvador', Destino = 'Manaus'
where \bar{N}avio = 'Diamante';
```
Julgue os seguintes itens com relação a protocolos para aplicações na Internet.

- 79 Um exemplo de tipo de cabeçalho HTTP de solicitação que pode ser enviado por clientes é EXPIRES e um cabeçalho de resposta que pode ser enviado por servidores é ACCEPT.
- 80 O Secure Sockets Layer (SSL) provê suporte para um cliente autenticar um servidor; parte do processo de autenticação consiste em, após o cliente se conectar, o servidor assinar sua chave privada com sua chave pública e a enviar para o cliente.

Acerca dos princípios e da arquitetura da Internet, julgue os itens a seguir.

- 81 Na Internet, para a identificação das entidades envolvidas em uma comunicação, além de endereços IP, são usados números de porta com 32 bits. Na programação em redes, para a identificação de um socket, basta um número de porta.
- 82 Para traduzir um nome de máquina em um endereço IP, independentemente do modo como a consulta seja feita aos servidores Domain Name System (DNS), uma aplicação que seja cliente desse serviço de tradução tem que percorrer a hierarquia de nomes enviando consultas para vários servidores ao longo da hierarquia.
- 83 A Internet é composta por redes interligadas por roteadores. O roteamento entre essas redes é feito pelo IP usando tabelas de roteamento. As informações armazenadas nas tabelas de roteamento podem ser modificadas a partir de troca de informações entre roteadores.

#### Códigos para os itens de 84 a 86

```
<html>
<head>
<title>Formulário de inscrição.</title>
<link rel=stylesheet href=estilo.css type=text/css>
</head>
<body class=destaque>
<center>
<strong>SISTEMA DE MATRÍCULA</strong><br><br>
</center>
<table>
<form method=GET
action="http://www.unb.br/cgi-bin/matricula">
<table border cellspacing=2 cellpadding=5>
<tr>
<th colspan=2 align=center><strong>Formulário de matrícula</strong></th>
\langle/tr><tr>
<th id=verde>Matrícula</th>
<td><input type=text name=matricula size=20 maxlength=80></td>
\langle/tr>\timestr>
<th id=verde>Curso</th>
<td><input type=text name=curso size=20 maxlength=80></td> 
</tr><tr><th id=verde>Período</th><td>
<input type=radio name=periodo value="D" checked> Diurno.
<input type=radio name=periodo value="N"> Noturno.
\langle t \bar{d} \rangle \langle t \bar{r} \rangle \langle t \rangle<td colspan=2 align=center>
<input type=submit value="Confirmar">
<input type=reset value="Cancelar">
\langle t \rangle\langle/table>
\langle form>
</body>
\langle/html>
```
Considerando o código acima, na liguagem de marcação e apresentação HTML, julgue os itens a seguir.

84 Não levando em conta as cores nem as dimensões da página, a seguir é mostrada uma possível forma de um navegador apresentar a página descrita pelo código HTML.

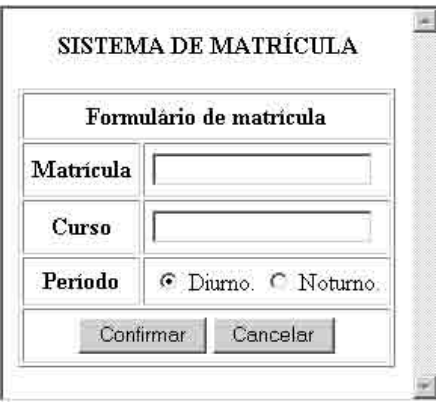

- 85 Se o campo Matrícula for preenchido com 1234; o campo Curso, com Medicina e o período for Noturno, o seguinte URL será produzido ao se pressionar o botão Confirmar. http://www.unb.br/cgi-bin/matricula=1234/curso=Medicina/periodo=N
- 86 Considere que o arquivo estilo.css tenha o conteúdo a seguir.

```
#verde {color:green}
strong {color:red}
th strong {color:blue}
BODY.destaque {background:yellow}
```
Nesse caso, a cor do fundo será amarela, a do texto SISTEMA DE MATRÍCULA, vermelha, a do texto Formulário de matrícula, azul, e a dos textos Matrícula, Curso e Período, verde.

Com relação a arquiteturas de sistemas de software, julgue os seguintes itens.

- 87 A documentação da arquitetura de um sistema de software pode ser organizada segundo visões (views). Assim, em uma visão da arquitetura, os componentes podem ser processos e threads e, em outra visão, podem ser subsistemas e módulos.
- 88 No estilo service oriented architecture (SOA), as lógicas das aplicações são divididas entre serviços, e cada serviço controla a lógica que encapsula; serviços podem ser usados por outros serviços para compor novos serviços. A descrição de um serviço provê informações para a comunicação com o mesmo.
- 89 No padrão *model view controller* (MVC), o controlador trata eventos gerados pelos usuários e passa para o modelo os dados das requisições; um requisito para que o estilo de arquitetura MVC seja respeitado é o de que existia, em uma mesma aplicação, um único objeto no papel de controlador.
- 90 O padrão de projeto (*design pattern*) Proxy é usado quando se quer usar uma classe existente, mas a interface da classe não é a de que se precisa. O Proxy pode ser implementado usando-se herança múltipla para converter uma interface em outra.
- 91 Ao se estruturar um sistema em subsistemas deve-se minimizar as comunicações e dependências entre subsistemas no projeto empregando-se o padrão de projeto Decorator, no qual os clientes se comunicam com o subsistema enviando mensagens para uma instância de uma classe Decorator, que repassa as mensagens para objetos no subsistema.
- 92 O padrão Abstract Factory visa possibilitar que os passos para se criar um objeto complexo independam das partes que compõem esse objeto. Ao encapsular a construção de objetos complexos, esse padrão contribui na modularização do sistema.
- 93 Há diferentes interfaces de programação que possibilitam a comunicação entre processos de uma aplicação distribuída entre máquinas em uma rede. Por exemplo, aplicações codificadas em Java podem trocar mensagens via métodos de uma interface de programação que suporta sockets ou podem invocar métodos em objetos remotos usando Remote Method Invocation (RMI).
- 94 Em um software que adere ao estilo de arquitetura em camadas, haverá uma violação do estilo se um módulo solicitar serviço a um módulo que não esteja na camada imediatamente abaixo (salto entre camadas) ou se um módulo em uma camada mais baixa depender, para que possa funcionar corretamente, de serviços providos por módulos em camadas mais altas.

Julgue os seguintes itens com relação a engenharia de software.

- 95 As instâncias de casos de uso interagem com outras instâncias de casos de uso. As interações em um modelo de casos de uso ocorrem apenas entre instâncias de casos de uso. No modelo de casos de uso, uma instância de um caso de uso sofre, portanto, interferências de instâncias de outros casos de uso.
- 96 Um modelo de teste pode ser composto por vários artefatos, como casos de teste e componentes de teste. Um caso de teste especifica como testar um requisito ou decisão de projeto. Um caso de teste tipicamente informa como realizar o teste, dados de entrada e resultados esperados. Os componentes de teste podem ser usados para automatizar testes de códigos implementados.

97 Um exemplo de refatoração, técnica que pode ser empregada para melhorar o projeto de um software, é organizar as classes em hierarquias visando usar polimorfismo em vez de enunciados condicionais para escolher entre comportamentos que dependam dos tipos dos objetos.

No que se refere a Processo Unificado, julgue os itens subseqüentes.

- 98 Na fase de construção, são implementados os casos de uso que tenham impacto sobre a arquitetura; na fase de transição, os casos sem impacto sobre a arquitetura, mas que descrevam funcionalidades que deverão estar presentes na versão que está sendo desenvolvida.
- 99 Os requisitos de um sistema podem ser capturados construindo-se um modelo de casos de uso. Entre os casos de uso no modelo, pode haver relacionamentos de inclusão e de extensão. Na análise, a realização de um caso de uso pode ser feita criando-se diagramas de classe, de atividades e de interação.
- 100 Em um modelo de análise, as classes de fronteira modelam interações entre o sistema e os atores. Cada classe de fronteira deve estar relacionada a um ou mais atores. Pode-se também ter classes de entidade, as quais tipicamente modelam dados persistentes.
- 101 Os artefatos produzidos pelas atividades no projeto podem ser organizados em subsistemas, os quais podem conter classes de projeto, realizações de casos de uso, interfaces e outros subsistemas.
- 102 As classes em modelos de projeto não podem ser especificadas usando-se linguagens de programação. Em um modelo de projeto, visibilidades de atributos, mas não de operações das classes, podem ser especificadas.

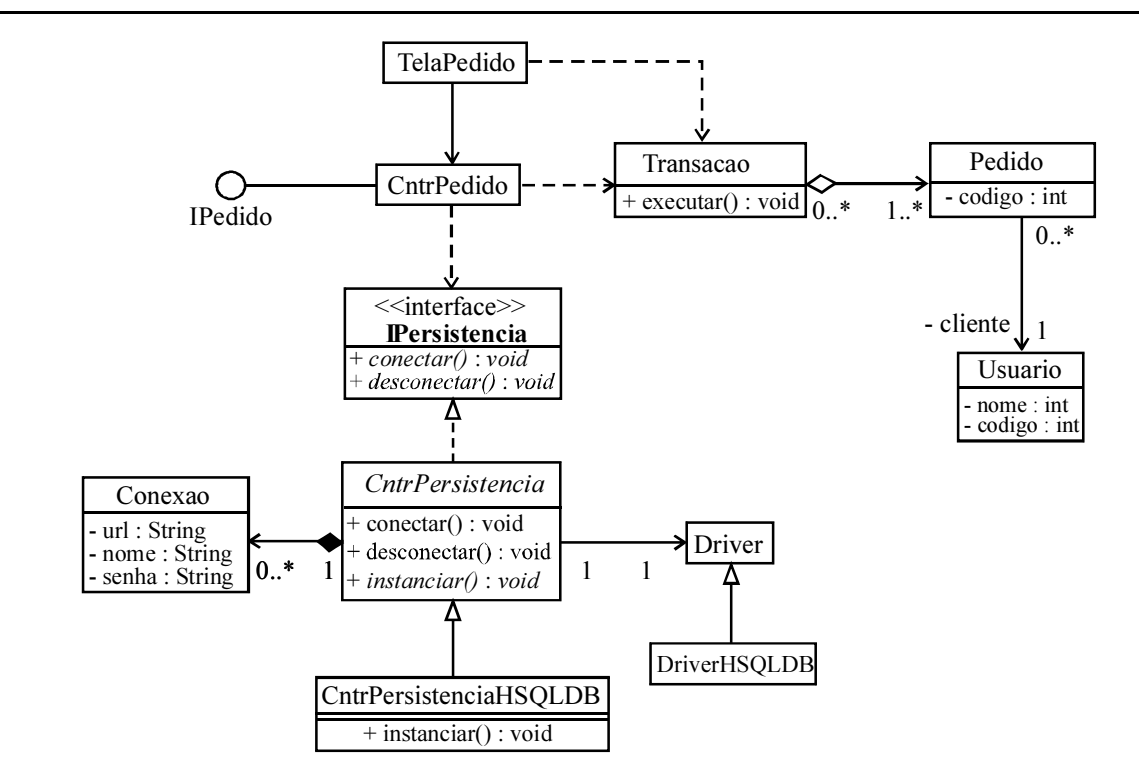

Considerando o diagrama de classes UML acima, julgue os itens a seguir.

103 Pode haver instâncias de Pedido sem haver instâncias de Transacao. Cada instância de Pedido pode estar ligada a várias instâncias de Transacao. No relacionamento entre Pedido e Usuario, o papel de Usuario é cliente e cada instância de Usuario pode estar ligada a várias instâncias de Pedido.

104 Entre TelaPedido e CntrPedido, tem-se uma dependência e, entre TelaPedido e Transacao, tem-se uma associação. A classe CntrPedido depende da interface IPedido e implementa a interface IPersistencia, na qual tem-se dois métodos

privados, que retornam void e são abstratos.

105 A classe CntrPersistencia é uma classe abstrata, pois o seu nome está em itálico e pode, portanto, ser instanciada.

O relacionamento entre CntrPersistencia e Conexao é uma composição, portanto não podem existir instâncias da classe

Conexao sem que existam instâncias de CntrPersistencia.

106 Se instanciar é um método fábrica abstrato na classe CntrPersistencia e concreto na classe CntrPersistenciaHSQLDB, tem-se o padrão de projeto Template Method.

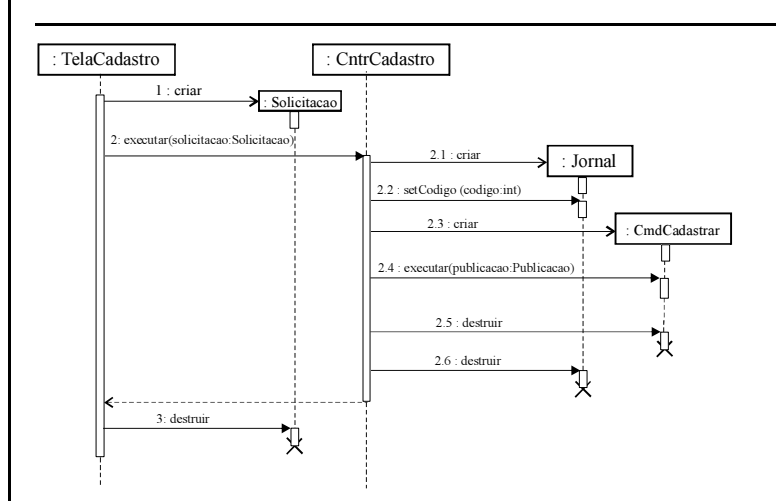

Considerando o diagrama de seqüência UML acima, julgue os itens seguintes.

- 107 A mensagem enviada para a instância de CntrCadastro é assíncrona. No diagrama, três objetos existiam antes da interação e dois são criados durante a interação. A seta pontilhada para a instância de TelaCadastro indica que um método está sendo invocado na instância de TelaCadastro.
- 108 Há mensagens que são enviadas apenas quando condições de guarda são satisfeitas. Os métodos executar nas classes CntrCadastro e CmdCadastrar têm as mesmas assinaturas, pois tem o mesmo nome. A instância da classe Solicitacao é criada antes de ser criada a de CntrCadastro.

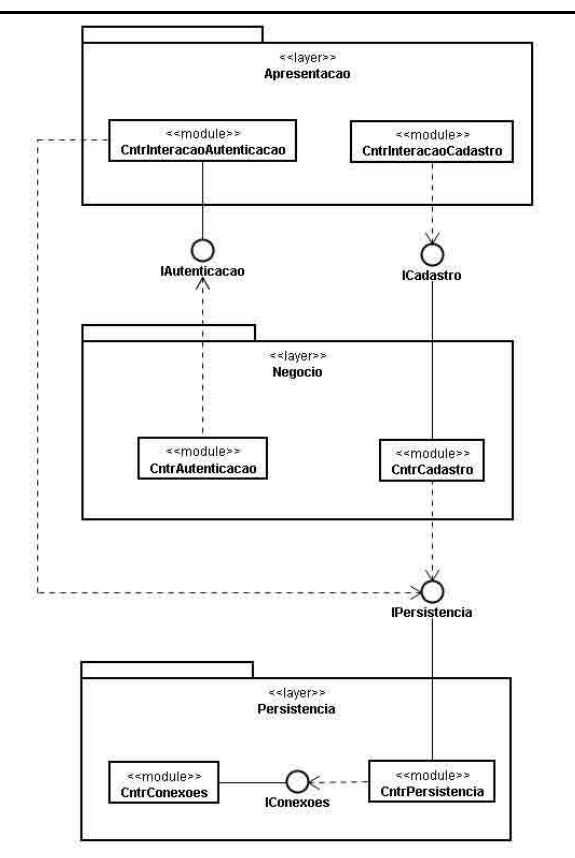

Com relação ao diagrama UML acima, julgue os próximos itens.

109 Considerando-se que o diagrama descreva a arquitetura de um software que adere ao estilo em camadas, verifica-se que esse estilo está sendo violado, pois há dependência entre módulos em uma mesma camada.

110 Se o diagrama documenta a arquitetura de um software, no processo unificado, o diagrama será parte do modelo de análise. No modelo de projeto, os módulos serão decompostos em classes, e cada módulo somente poderá ser composto por uma classe.

Julgue os seguintes itens acerca de estruturas de dados e algoritmos.

- 111 Uma característica de um algoritmo é o seu tempo de execução. Tipicamente, pode-se obter uma ordem de grandeza do tempo de execução por meio de métodos analíticos, que visam determinar uma expressão matemática que traduza o comportamento de tempo de um algoritmo.
- 112 Para se inserir e remover elementos de uma fila, é suficiente ter-se o endereço do início da fila. Isso decorre de inserções e remoções serem sempre feitas nessa extremidade da fila. No caso de uma estrutura de dados do tipo pilha, é necessário conhecer-se o endereço do primeiro e do último elemento, pois inserções são feitas no início da pilha e remoções, no final da pilha.
- 113 Há algoritmos para inserir e remover elementos em listas lineares com alocação encadeada que criam um nó especial na cabeça da lista que nunca é removido. Esse nó-cabeça pode ser aproveitado para armazenar dados pertinentes ao algoritmo, mas não deve ser usado para armazenar dados inseridos na lista.
- 114 Se uma árvore binária T não estiver vazia, então há um nó r, chamado raiz de T, e os nós restantes podem ser divididos em dois subconjuntos disjuntos, a subárvore esquerda e a direita de r. O número de subárvores esquerda e direita vazias em uma árvore binária com  $n > 0$  nós é  $n + 1$ .
- 115 Seja m o número de compartimentos em uma tabela de dispersão (hash). Uma função de dispersão transforma cada chave x em um valor no intervalo  $[0, m - 1]$  e garante que, para x diferente de y, não se tenha  $h(x) = h(y)$ .

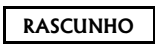

UnB/CESPE – PETROBRAS Caderno C Cargo 5: Analista de Sistemas Júnior – Engenharia de Software – 11 –

```
class Elemento { 
  public int valor, chave;
  public Elemento anterior, posterior;
  public Elemento(int valor, int chave){
     this.valor = valor;
     this.chave = chave;
   }
}
class ListaDuplamenteEncadeada {
  Elemento ptlista;
  public ListaDuplamenteEncadeada() {
     ptlista = new Elemento(0, 0);
     ptlista.anterior = ptlista;
     ptlista.posterior = ptlista;
   }
  public void inserir(int valor, int chave) {
     Elemento pont, pt;
     pont = buscar(charge);
     if (pont == ptlista || pont.chave != chave){
        pt = new Elemento(valor, chave);
        pt.anterior = pont.anterior;
        pt.posterior = pont;
        pont.anterior.posterior = pt;
        pont.anterior = pt;
     }
   }
  public void remover(int chave) {
     Elemento pont;
     pont = buscar(charge);
     if (pont != ptlista && pont.chave == chave){
        pont.anterior.posterior = pont.anterior;
        pont.posterior.anterior = pont.posterior;
     }
 }
  public Elemento buscar(int chave) {
     Elemento ultimo, pont;
     ultimo = ptlista.anterior;
     if (chave <= ultimo.chave){
        pont = ptlista.posterior;
        which is (pont.~charge < charge)pont = pont.posterior;
        return pont;
     }
     return ptlista;
   }
Considerando o Código Java acima, julgue os próximos itens.
116 Considere que a classe ListaDuplamenteEncadeada tenha
   por objetivo implementar uma lista duplamente encadeada.
```
- armazena valores e chaves inseridas na lista. 117 Considere que ListaDuplamenteEncadeada tenha por objetivo implementar uma lista duplamente encadeada. Nesse caso, os métodos inserir e remover estão corretamente implementados pois possibilitam inserir e remover elementos em listas do tipo informado.
- 118 Em uma instância de ListaDuplamenteEncadeada, as instâncias de Elemento que tenham sido inseridas na lista são mantidas em ordem decrescente de chave. Após a execução do método inserir, pode haver mais de uma instância de Elemento que tenha o mesmo valor de chave.

Julgue os seguintes itens com relaçao a linguagens de programação.

- 119 Variáveis stack-dinâmicas são vinculadas à memória antes que a execução de um programa inicie-se e assim permanecem até o final da execução, enquanto as variáveis estáticas são alocadas e desalocadas em tempo de execução.
- 120 As variáveis do tipo ponteiro têm uma faixa de valores que consiste de endereços de posições de memória. Um ponteiro pode ser usado para acessar variáveis heap-dinâmicas anônimas. Para um ponteiro ser usado no acesso a uma variável que não seja heap-dinâmica anônima, é necessário haver um meio de se obter o endereço da variável a ser acessada.
- 121 Na passagem de parâmetro por valor, o valor do parâmetro formal inicializa o parâmetro real correspondente e o parâmetro real age como uma variável local no subprograma chamado. Na passagem de parâmetro por referência, um caminho de acesso ao parâmetro formal, tal como um endereço, é transmitido para o subprograma chamado.
- 122 Um operador sobrecarregado tem múltiplos significados. O significado de uma instância de um operador sobrecarregado pode ser determinado pelos tipos dos operandos. Um subprograma sobrecarregado tem o nome de outro no mesmo ambiente de referenciamento. O significado de uma chamada a um subprograma sobrecarregado pode ser determinado pelos parâmetros reais.
- 123 Um tipo de dado é abstrato quando a representação de objetos do tipo não é visível pelas unidades de programa que usam o tipo, portanto, um inconveniente do uso de tipos abstratos é que modificações nas representações dos tipos exigem mudanças nos clientes do tipo.

No que se refere a linguagens de programação com orientação a objetos, julgue os itens a seguir.

- 124 Cada objeto de uma classe tem o seu conjunto de variáveis de instância, que armazenam o estado do objeto. As variáveis de classe pertencem à classe e não aos objetos e só há uma cópia de uma variável de classe. Os métodos podem ser de instância ou de classe, os de instância podem acessar variáveis de instância ou de classe, os de classe somente podem acessar variáveis de classe.
- 125 Se uma classe criada por meio de herança tiver uma única classe-pai, o processo chama-se herança simples. Se tiver mais de uma classe-pai, o processo chama-se herança múltipla. Uma classe derivada pode acrescentar variáveis e métodos, possibilitando que certas operações sejam fornecidas apenas aos objetos da classe derivada.
- 126 Em uma associação entre classes, a multiplicidade especifica o número de instâncias de uma classe que pode estar relacionada a uma instância da classe associada. A multiplicidade de um atributo de instância especifica a quantidade de valores para o atributo em cada instância da classe.

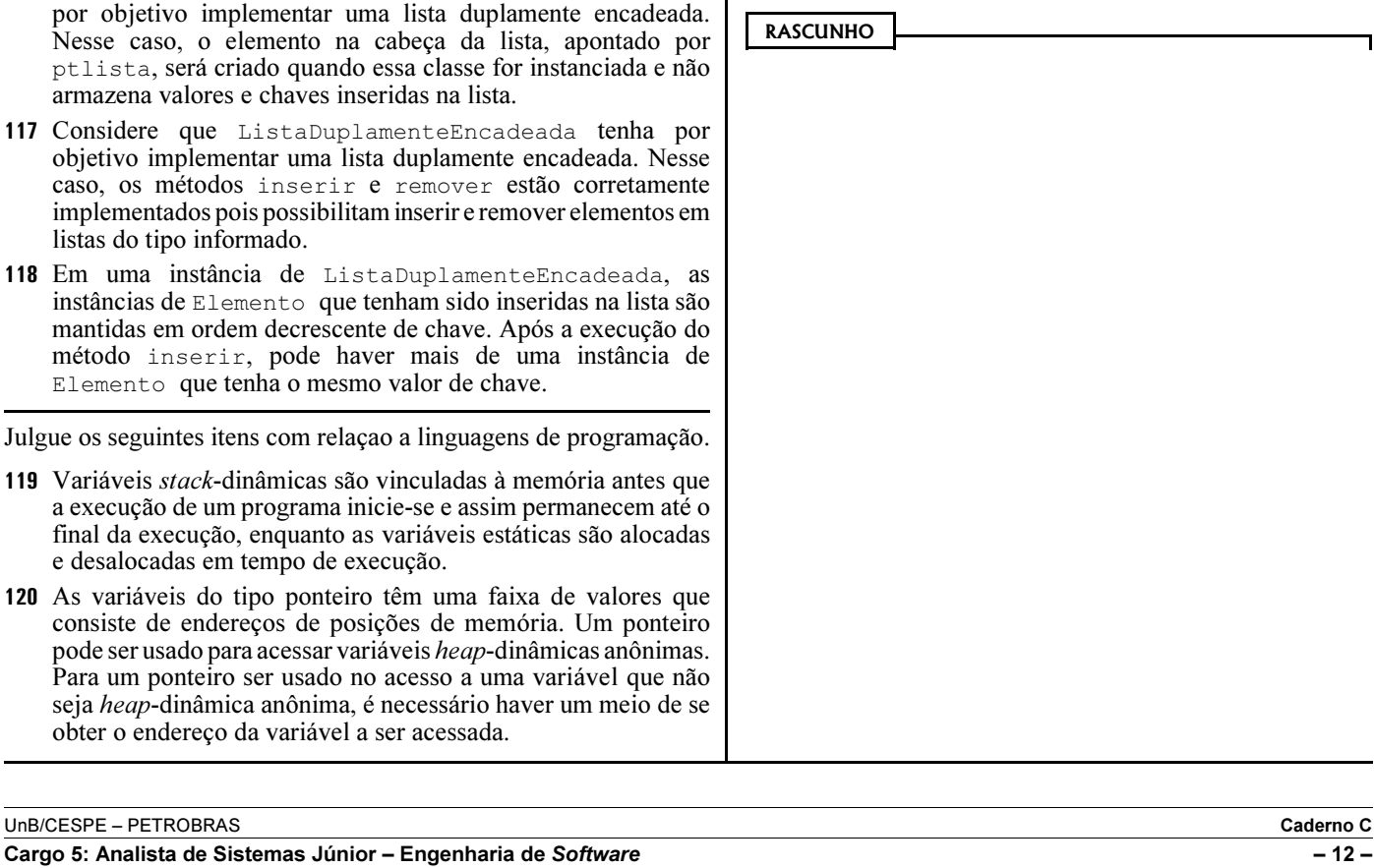

Julgue os seguintes itens acerca da linguagem Java.

- 127 Extensões podem ocorrer entre classes ou entre interfaces. Uma classe pode estender apenas uma superclasse, mas pode implementar várias interfaces. Uma interface pode estender mais de uma interface. Uma extensão é identificada pela palavra extends e uma implementação pela palavra implements.
- 128 Comparando-se as classes abstratas às interfaces, observa-se que uma classe abstrata pode conter métodos não abstratos para os quais foram definidas implementações. Por sua vez, uma interface não pode conter implementações de métodos. Além disso, métodos em uma classe abstrata podem ter diferentes visibilidades, enquanto que, em uma interface, devem ser públicos.
- 129 A assinatura de um método contém o nome do método, quantidade e tipos dos parâmetros. Em uma classe, podem haver métodos com o mesmo nome, mas com diferentes assinaturas. Quando um método é invocado, o compilador identifica o método sendo invocado comparando as quantidades e os tipos dos parâmetros.
- 130 Os membros declarados private podem ser acessados a partir de código na classe com esses membros ou a partir de códigos em classes derivadas. Tais como os membros para os quais não são declarados modificadores de acesso, os membros private podem ser acessados a partir de códigos em quaisquer classes no package no qual está a classe com o referido membro.

```
 2 public ErroArgumento(String mensagem) {
 3 
 4}
 5}
 6
 7 abstract class Usuario {
 8 private int senha; 
 9 
10 public Usuario(int senha) throws ErroArgumento {
11 
12
13 public int getSenha(){return senha;}
14 }
15
16 
17 public Funcionario (int senha) throws ErroArgumento {
18 super(senha);
19 }
20 protected int validar(int senha) throws ErroArgumento {
21 if (senha < 1000 || senha > 1999)
22 
23 return senha;
24 } 
25 }
```
Considerando o trecho de Código Java acima, julgue os itens subseqüentes.

```
131 Os seguintes códigos preenchem corretamente as linhas 1, 3 e 9.
```

```
linha 1: class ErroArgumento extends Exception {
linha 3: super(mensagem);
linha 9: protected abstract int validar(int senha) throws ErroArgumento;
```

```
132 Os seguintes códigos preenchem corretamente as linhas 11, 16 e 22.
```

```
linha 11: this.senha = validar(senha);
linha 16: class Funcionario extends Usuario {
linha 22: throw new ErroArgumento("Tamanho incorreto.");
```
UnB/CESPE – PETROBRAS Caderno C

1

Cargo 5: Analista de Sistemas Júnior – Engenharia de Software – 13 –

```
01 import java.sql.*;
   0203 class Parametros {
   04 private String url, usuario, senha;
   0506 this.url = url:07 this.usuario = usuario;
   08 this.senha = senha;
   09 }
   10 public String getUrl() {return url;}
   11 public String getUsuario() {return usuario;}
   12 
   13 }
   14
   15 interface IConexoes {
   16 public Connection conectar(Parametros parametros) throws SQLException;
   17 public void desconectar(Connection conexao) throws SQLException;
   18 }
   19
   20 class CntrConexoes implements IConexoes {
   21 private static CntrConexoes instancia = null;
   22 private Connection conexao; 
   23 
   24 
   25 if(instancia == null) 
   26 instancia = new CntrConexoes();
   27 return instancia;
   28 } 
   29 
   30 if(conexao == null || conexao.isClosed())
   31 conexao = DriverManager.getConnection(parametros.getUrl(),
   32 parametros.getUsuario(), 
   33 parametros.getSenha());
   34 
   35 }
   36 
   37 public void desconectar(Connection conexao) throws SQLException {
   38 conexao.close(); 
   39 }
   40 }
Considerando o trecho de Código Java acima, julgue os próximos itens.
133 Os seguintes códigos preenchem corretamente as linhas 5, 12 e 29.
   linha 5: public Parametros(String url, String usuario, String senha) {
   linha 12: public String getSenha() {return senha;}
   linha 29: public Connection conectar(Parametros parametros) throws SQLException {
134 Se CntrConexoes implementa o padrão de projeto Singleton, os seguintes códigos preenchem corretamente as linhas 23,
   24 e 34.
   linha 23: public CntrConexoes() {}
   linha 24: public CntrConexoes instanciar() {
   linha 34: return conexao;
```
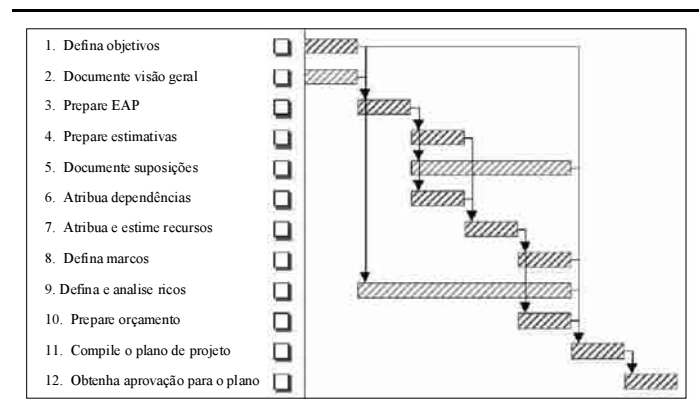

Internet: <www.estwindconsulting.com> (com adaptações).

Considerando a figura acima, que apresenta um diagrama relacionado com gerenciamento de projetos, julgue os itens seguintes.

- 135 Por meio do diagrama da figura, descreve-se adequadamente um método de iniciação de execução de projeto.
- 136 De acordo com o diagrama, a estimativa de um fluxo de recursos financeiros do projeto deve ser elaborada após a estimativa de alocação de recursos necessários à execução das tarefas.
- 137 A elaboração e assinatura de um documento formal que reconhece a existência de um projeto deve ser efetuada antes da compilação do plano desse projeto.
- 138 A figura apresenta um plano de projeto.
- 139 A elaboração de uma rede de precedência na execução de tarefas deve ser efetuada após a elaboração da estrutura analítica do projeto.
- 140 O controle de riscos do projeto é realizado antes da aprovação do plano de projetos.
- 141 Durante a execução de um projeto, a análise de nãoconformidades de produto é mais bem suportada por um diagrama de PERT que por um diagrama de Ishikawa.
- 142 A definição dos pacotes de trabalho do projeto deve ser efetuada antes da definição dos marcos do projeto.

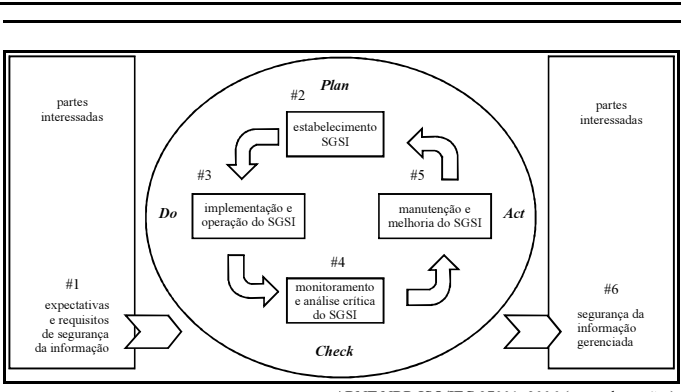

ABNT NBR ISO/IEC 27001, 2006 (com adaptações).

Considerando a figura acima, que apresenta um diagrama utilizado para suporte à implantação do gerenciamento da segurança da informação, no qual são destacados estados ou fases numerados de #1 a #6, julgue os próximos itens, acerca de gestão e políticas de segurança de informação, classificação de informações e norma ISO 27001.

- 143 Dado que a ISO-27001 baseia-se na aplicação do ciclo da qualidade ou ciclo de Deming, e que o mesmo é utilizado nas normas ISO-9001:2000 e ISO-14001:2004, deve-se usar o mesmo grupo de controles e requisitos de qualidade usados nas normas citadas quando da implantação de um sistema de gestão da segurança da informação.
- 144 O estado ou fase indicado por #1 é o mais conveniente para a coleta de informações visando ao estabelecimento de aspectos de segurança em acordos de níveis de serviço.
- 145 O estado ou fase indicado por #2 é o mais conveniente para a declaração formal, no nível corporativo, dos critérios para avaliação dos riscos de segurança da informação.
- 146 As não-conformidades que porventura surjam durante a gestão da segurança da informação devem ocorrer durante o estado ou fase indicado por #5.

Julgue os itens a seguir, acerca do uso de tecnologias OLAP e datawarehouse.

- 147 Soluções MOLAP possuem maior escalabilidade que ROLAP.
- 148 No tocante à necessidade de realização de processamento de dados batch, é possível estabelecer a seguinte ordenação, em ordem crescente entre as tecnologias OLTP, MOLAP e ROLAP: OLTP, ROLAP, MOLAP.
- 149 Um modelo multidimensional organizado segundo o esquema floco de neve tende a suportar um maior número de níveis de agregação que um modelo organizado segundo o esquema estrela. Dessa forma, quanto mais hierarquizada e complexa for uma organização, mais se justifica o uso do primeiro esquema.
- 150 Durante o ciclo de vida de uma datawarehouse, as operações de extração, transformação e carga, coletivamente chamadas de staging, são realizadas antes das operações de sumarização, categorização e indexação.

UnB/CESPE – PETROBRAS Caderno C

Cargo 5: Analista de Sistemas Júnior – Engenharia de Software – 15 –